Copyright 1997, Mekatronix

**1-888-MR-ROBOT** 

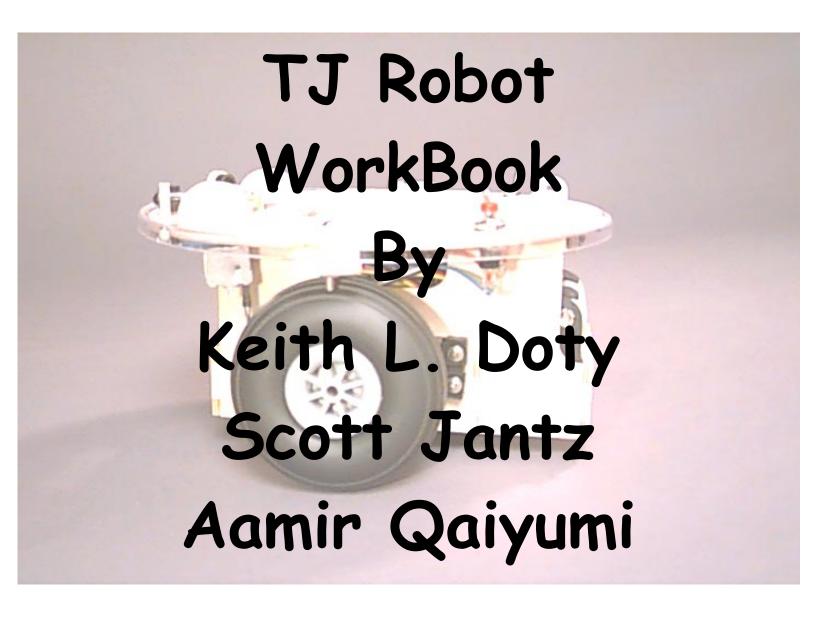

### 7<sup>th</sup> Grade TJ Robot WorkBook

http://www.mil.ufl.edu/novasoft Copyright 1997, Mekatronix 1-888-MR-ROBOT

#### **AGREEMENT**

This is a legal agreement between you, the end user, and Mekatronix<sup>TM</sup>. If you do not agree to the terms of this Agreement, please promptly return the purchased product for a full refund.

- 1. **Copyright Notice.** Mekatronix<sup>TM</sup> hereby grants to any individuals or organizations permission to reproduce and distribute copies of this document, in whole or in part, for any personal or non-commercial educational use only. This copyright notice must accompany any copy that is distributed.
- 2. **Copy Restrictions.** Other than cases mentioned in **Copyright Notice**, no part of any Mekatronix<sup>TM</sup> document may be reproduced in any form without written permission of Mekatronix<sup>TM</sup>. For example, Mekatronix<sup>TM</sup> does not grant the right to make derivative works based on these documents without written consent.
- 3. **Software License.** Mekatronix<sup>TM</sup> software is licensed and not sold. Software documentation is licensed to you by Mekatronix<sup>TM</sup>, the licensor and a corporation under the laws of Florida. Mekatronix<sup>TM</sup> does not assume and shall have no obligation or liability to you under this license agreement. You own the diskettes on which the software is recorded but Mekatronix<sup>TM</sup> retains title to its own software. You may not rent, lease, loan, sell, distribute Mekatronix<sup>TM</sup> software, or create derivative works for rent, lease, loan, sell, or distribution without a contractual agreement with Mekatronix<sup>TM</sup>.
- 4. Limited Warranty. Mekatronix<sup>TM</sup> strives to make high quality products that function as described. However, Mekatronix<sup>TM</sup> does not warrant, explicitly or implied, nor assume liability for, any use or applications of its products. In particular, Mekatronix<sup>TM</sup> products are not qualified to assume critical roles where human or animal life may be involved. For unassembled kits, you accept all responsibility for the proper functioning of the kit. Mekatronix<sup>TM</sup> is not liable for, or anything resulting from, improper assembly of its products, acts of God, abuse, misuses, improper or abnormal usage, faulty installation, improper maintenance, lightning or other incidence of excess voltage, or exposure to the elements. Mekatronix<sup>TM</sup> is not responsible, or liable for, indirect, special, or consequential damages arising out of, or in connection with, the use or performances of its product or other damages with respect to loss of property, loss of revenues or profit or costs of removal, installation or reinstallations. You agree and certify that you accept all liability and responsibility that the products, both hardware and software and any other technical information you obtain has been obtained legally according to the laws of Florida, the United States and your country. Your acceptance of the products purchased from Mekatronix<sup>TM</sup> will be construed as agreeing to these terms.

NETWORK SITE: http://member.aol.com/meksales

#### **MANIFESTO**

Mekatronix<sup>TM</sup> espouses the view that the personal autonomous agent will usher in a whole new industry, much like the personal computer industry before it, if modeled on the same beginning principles:

- Low cost,
- Wide availability,
- Open architecture,
- An open, enthusiastic, dynamic community of users sharing information.

Our corporate goal is to help create this new, exciting industry!

### 7th Grade TJ Robot WorkBook

http://www.mil.ufl.edu/novasoft

Copyright 1997, Mekatronix

**1-888-MR-ROBOT** 

# TALRIK JUNIOR, affectionately known

as TJ, is an excellent robot for introducing you to the exciting area of programmable, autonomous, mobile robots. *Programmable* means that TJ has a computer on board that allows you to change its behaviors. *Autonomous* indicates that TJ can act on its own without being directly controlled by a person. *Mobile*, of course, tells us that TJ can move around!

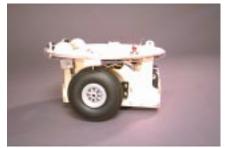

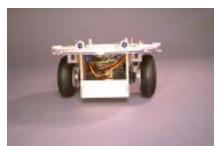

A completed TJ has a 7-inch radius and 3.5 inch height. He is constructed from beautiful, 5-ply model aircraft plywood and rides on wheels and a rear skid. Two gearhead motors mounted underneath the platform drive the wheels, one motor per wheel. The computer on TJ serves as the robot brain. TJ has very little memory: 256 bytes of RAM and 2 KBytes of EEPROM. You can also use other microprocessors in the TJ.

Most of TJ's electronics fit under a removable top plate that hinges in front and locks down in the back with a wooden key. TJ possess two IR detectors and two IR emitter headlights in the front. An IR emitter taillight mounts in the back underneath the plate. A plastic bumper encircles TJ's waist. Four contact switches, three in front and one in back, allow TJ to detect front or back collisions.

You can add more sensors to TJ to help him detect more about his environment. Programming TJ requires additional hardware and a personal computer. A serial communication link allows the user to upload and download TJ data and programs from a PC. You can program TJ with a programming language called C or in the Assembly Language of the microprocessor.

## Grade TJ Robot WorkBook

http://www.mil.ufl.edu/novasoft

Copyright 1997, Mekatronix

**1-888-MR-ROBOT** 

### **Biology of Robots**

### **TJ EXPERIMENTS:**

#### **Experiment 1**

If the robot bumps into something, what does it do?

#### You need:

A TJ Robot Construction Paper White Black Red Yellow Blue Green A Pencil

This Worksheet

When you hold a piece of paper slightly to the **right** of the robot, what does it do? Approximately how close to the paper does TJ get before it does this?

| Color  | Action | <b>Approximate Distance</b> |
|--------|--------|-----------------------------|
| White  |        |                             |
| Black  |        |                             |
| Red    |        |                             |
| Green  |        |                             |
| Blue   |        |                             |
| Yellow |        |                             |

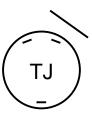

When you hold a piece of paper slightly to the **left** of the robot, what does it do? Approximately how close to the paper does TJ get before it does this?

| Color  | Action | <b>Approximate Distance</b> |
|--------|--------|-----------------------------|
| White  |        |                             |
| Black  |        |                             |
| Red    |        |                             |
| Green  |        |                             |
| Blue   |        |                             |
| Yellow |        |                             |

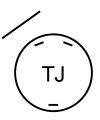

If you hold paper on both sides of the robot, what happens? If you put two TJs facing each other, how do they react? When TJ sees something to the **left**, it turns \_\_\_\_\_\_. When TJ sees something to the **right**, it turns \_\_\_\_\_\_.

# 7<sup>th</sup> Grade TJ Robot WorkBook

http://www.mil.ufl.edu/novasoft Copyright 1997, Mekatronix 1-888-MR-ROBOT

### **Experiment 2**

| If you aim the remote control at the floor a little bit in front of the robot and hold down a button, what does it do?                                                                                                    |
|----------------------------------------------------------------------------------------------------|
| TJ                                                                                                    |
| If you aim the remote control directly at the robot's eyes and hold down a button, what does TJ do?                                                                                                    |
| From how far away can you still affect the robot?                                                                                                    |
|                                                                                                    |
| Experiment 3                                                                                                    |
| Go to your robot teachers to reprogram your robot.                                                                                                    |
| Plug the 6-wire cable into TJ's head. Switch the robot to <b>Download</b> mode, and turn the power on. Watch the lights on the communications board. One of them should flash every time you push the <b>RESET</b> button. If this does not happen, then the cable is plugged in backwards on the robot. Pull it out, turn it around and plug it in, then try again. |
| When the robot is plugged in correctly, type the commands listed below:                                                                                                    |
| mscc11 code\race9 Push <enter> and follow the directions on the screen.</enter>                                                                                                    |
| What happens to the lights on the communications board while the TJ is being programmed?                                                                                                    |
| What do these lights mean? (HINT: Ask your robot teachers.)                                                                                                    |
| Experiment 4                                                                                                    |
| Aim the remote control on the ground in front of TJ and hold down a button. What does TJ do?                                                                                                    |

# 7<sup>th</sup> Grade TJ Robot WorkBook

http://www.mil.ufl.edu/novasoft Copyright 1997, Mekatronix 1-888-MR-ROBOT

| Aim the remote control in front and to the left and right of TJ. What does TJ do?     |
|---------------------------------------------------------------------------------------|
| Try the same things using an Avoid robot instead of the remote control. What happens? |
| Turn the TJ on and hold it in front of the camera. What do you see?                   |
| Hold the remote control in front of the camera and press a button. What do you see?   |
| What do TJ and the remote control have in common?                                     |